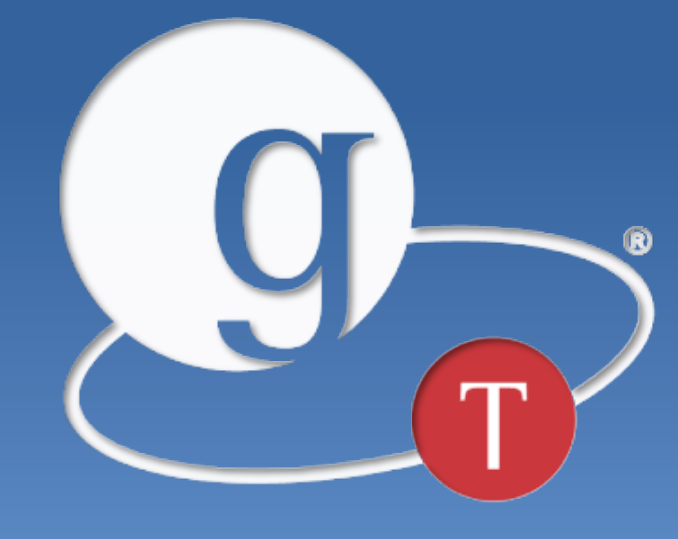

# Globus Toolkit

# **Enhancing and Supporting GridFTP: An Essential Component of DOE High-speed Networking**

**PI: Steven Tuecke Presenter: Raj Kettimuthu** 

Deputy Director, Computation Institute Argonne National Laboratory and University of Chicago

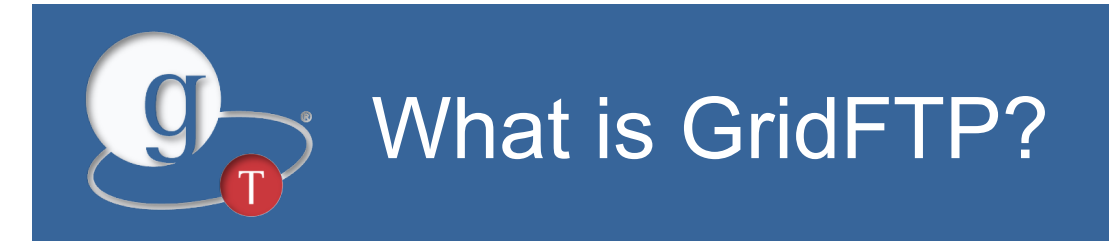

- **Standard workhorse for large data movement in distributed science projects across DOE and worldwide** 
	- July 2014: 5,149 GridFTP servers reported 596 million operations and 32.4 petabytes moved

# • **GridFTP protocol extends FTP for:**

- High-performance
- Strong security
- Reliability

# • **Globus GridFTP server**

– Mature, widely used implementation of GridFTP

# DOE use cases driving GridFTP

# • **Globus service driving GridFTP transfers**

- NERSC: Recommended method for transferring files to/from GPFS file systems and HPSS
- ALCF: User remote file transfer to/from GPFS
- APS, ALS: Distributed instrument data to users worldwide
- ESnet DTNs
- $-$  Etc.
- **Science communities with custom clients** 
	- E.g. HEP, ESG

# Globus service is a GridFTP client

#### • **Move, replicate, share files**

- Easy "fire-and-forget" transfers
- Share with any Globus user or group
- Automatic fault recovery & high performance
- Across multiple security domains
- Web, command line, and REST interfaces

### • **Minimize IT costs**

- Software as a Service (SaaS)
	- No client software installation
	- New features automatically available
- Consolidated support & troubleshooting
- Simple endpoint installation with Globus Connect and GridFTP
- **>15k registered users, >60PB & 3B files moved**
- www.globustoolkit.org • **Recommended by ESnet, NERSC, ALCF, XSEDE, Blue Waters, NCAR, many Universities**

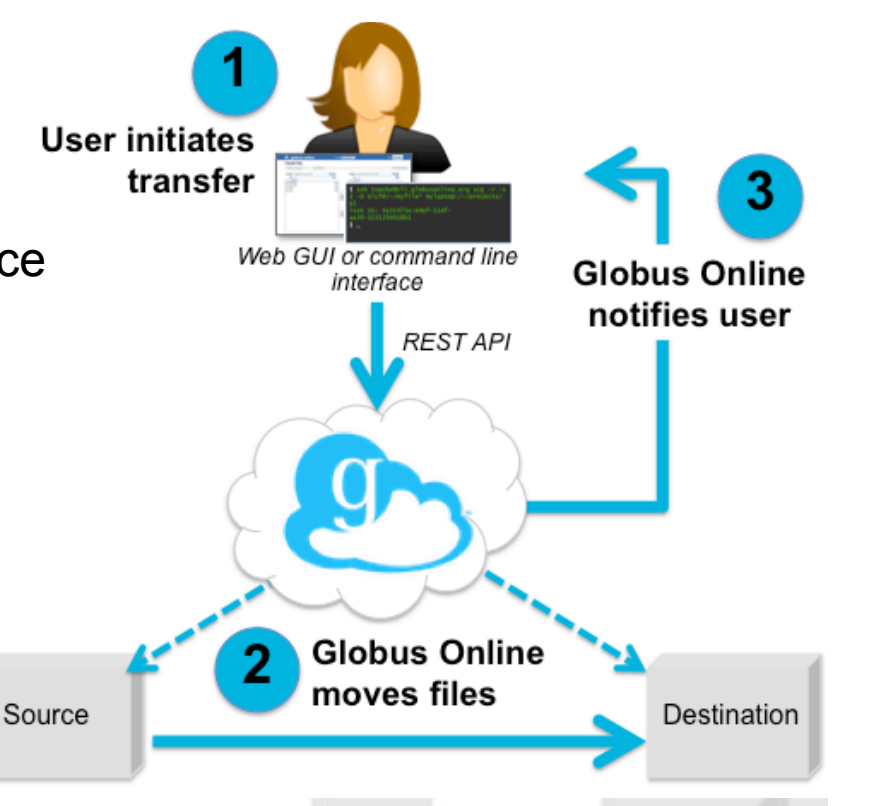

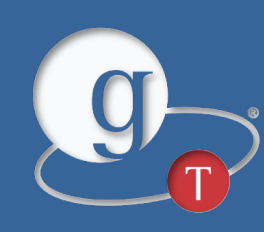

- **Leverage next-generation networks and multi-core processors** 
	- Support big data transfer needs of supercomputers and scientific instruments
	- Not just big files, but lots of small files (LOSF), and end-to-end checksum verification
- **Improve support for firewalls and NATs**
- **Simplify ease of use and administration**
- **Support DOE facilities and scientists**

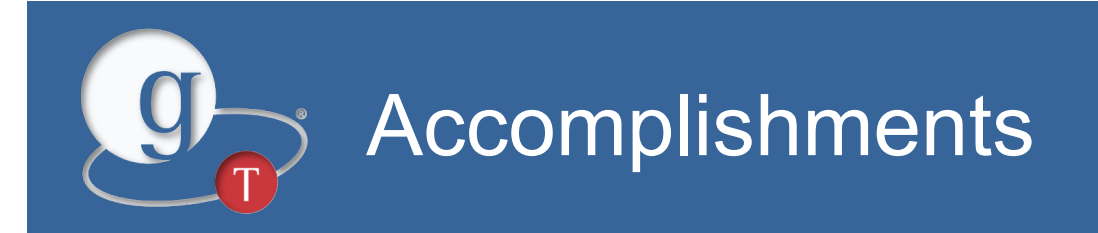

- **1 Petabyte transferred per day**
- **Security and firewall enhancements**
- **Native packaging and simple installer, dramatically reducing install time**
- **Improved mass storage system support**
- **Many releases and updates, with dozens of fixes and requested features**

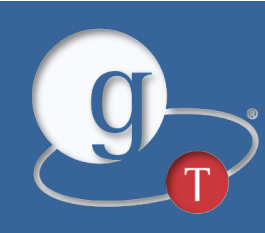

- **Performance study of multi-threaded, secure transfers** 
	- Gayane Vardoyan, Rajkumar Kettimuthu, Michael Link, Steven Tuecke, "Characterizing Throughput Bottlenecks for Secure GridFTP Transfers", *Proceedings of the International Conference on Computing, Networking and Communications*, January 2013.
- **Fixed multi-threading bugs**
- **Improved pipelining to mask control channel latency** 
	- Improves LOSF, checksum, and other workflow performance
- **UDT supported on most platforms**
- **New mode F solves mode E connection directionality problem, which causes fallback to mode S with NATs**

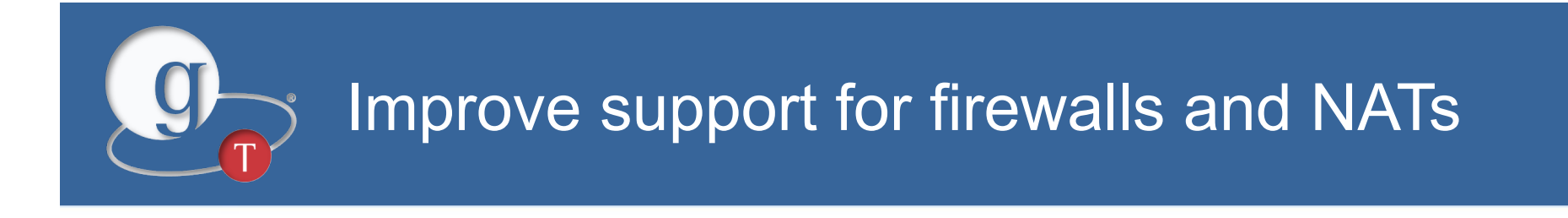

# • **UDT over UDP with NAT traversal using STUN & ICE**

- Available on most platforms
- Used by Globus with Globus Connect Personal
- **Single-port GridFTP server (in alpha)** 
	- Mode F allows data channel connection over same port as control channel; no ephemeral ports
	- Solves mode E connection directionality problem
	- Code & specs to be released this fall

# UDT over UDP with NAT traversal

SITE UPAS 0

200 tGpe prsJ1JkvZgn60w1PeCgYOX 1,2013266431,10.1.1.128,58646,host [foundation,priority,address,port,type] [HOST->"host"] [SERVER REFLEXIVE->"srflx"] [PEER REFLEXIVE->"prflx"] [RELAYED->"relay"]

SITE UPRT fOW8 65yXCLBY4r/6/Y9mmYtMb/ 1,2013266431,192.168.1.10,54003,host 200 OK

PORT 192.168.1.10,210,243 200 PORT Command successful.

### **Source Destination**

SITE UPAS 1 200 fOW8 65yXCLBY4r/6/Y9mmYtMb/ 1,2013266431,192.168.1.10,54003,host

SITE UPRT tGpe prsJ1JkvZgn60w1PeCgYOX 1,2013266431,10.1.1.128,58646,host 200 OK

PASV

227 Entering Passive Mode (192.168.1.10,210,243)

[transfer as usual]

[transfer as usual] 9

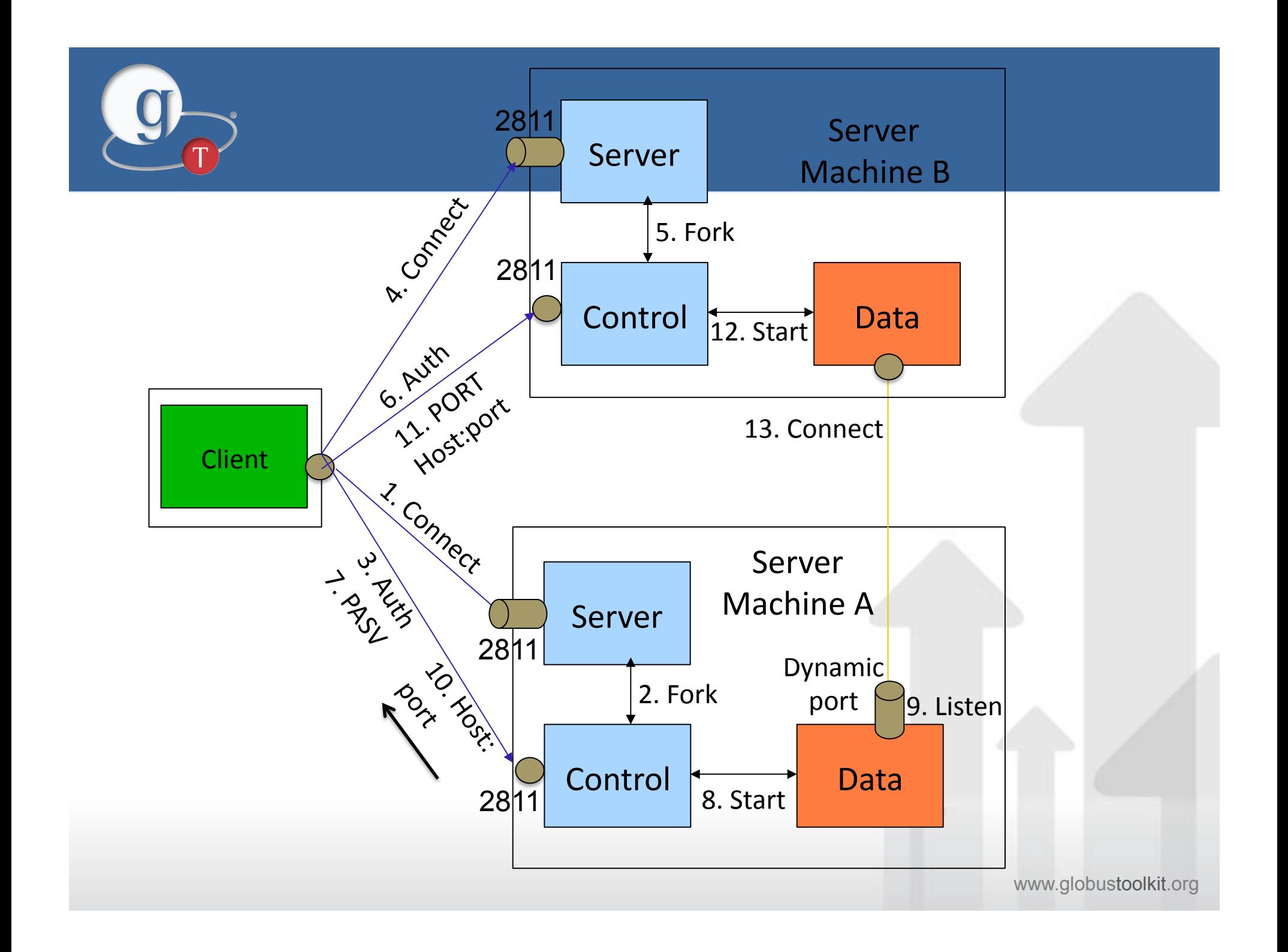

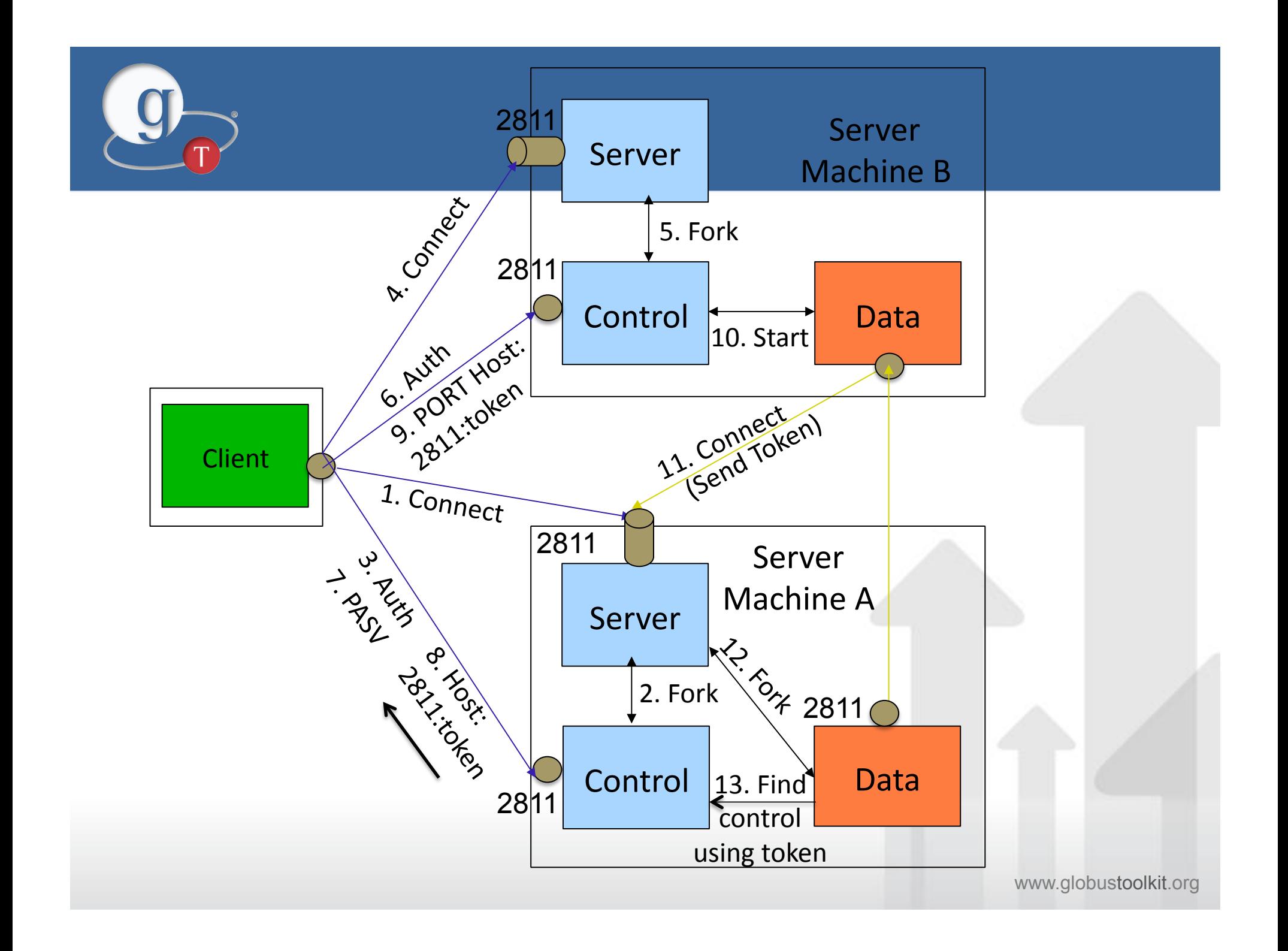

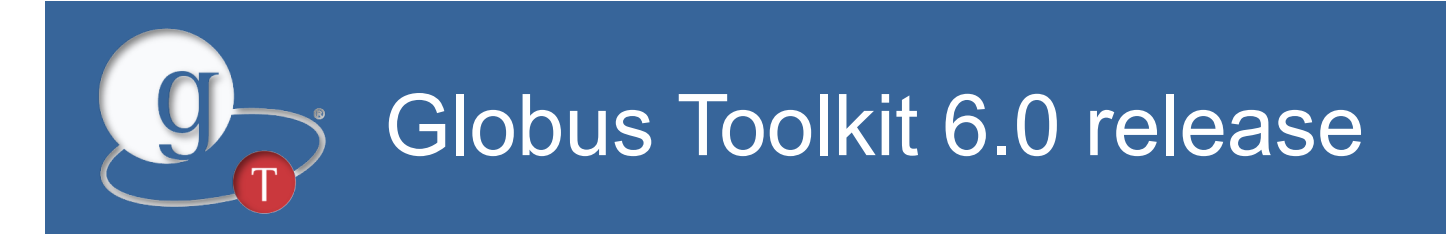

- **Compatible with GT 5.0 and GT 5.2**
- **Migrate from CVS to Git for version control: https://github.com/globus/globus-toolkit**
- **Simplified build by eliminating GPT and library flavors**
- **Integrate testing into the native package build process**
- **Add binary distribution for windows -- mingw (client only) and cygwin**
- **Add binary package and tarball for Mac OS X**

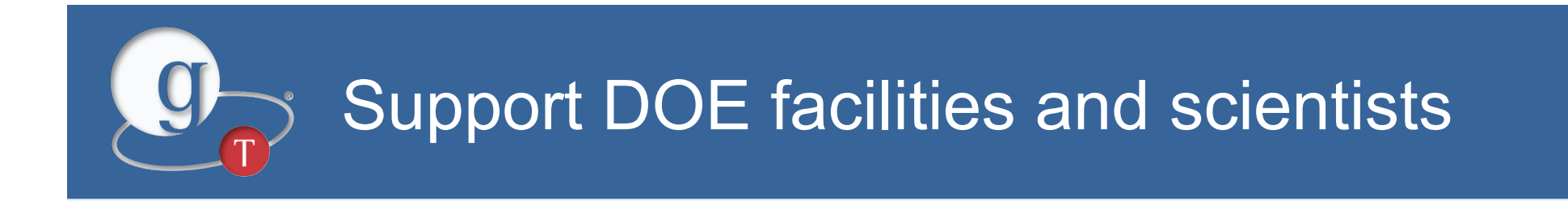

- **HPSS 7 integration**
- **Sharing support (with Globus service)**
- **6 releases supporting >15 OS distributions**
- **Many dozens of bug fixes and small enhancements**

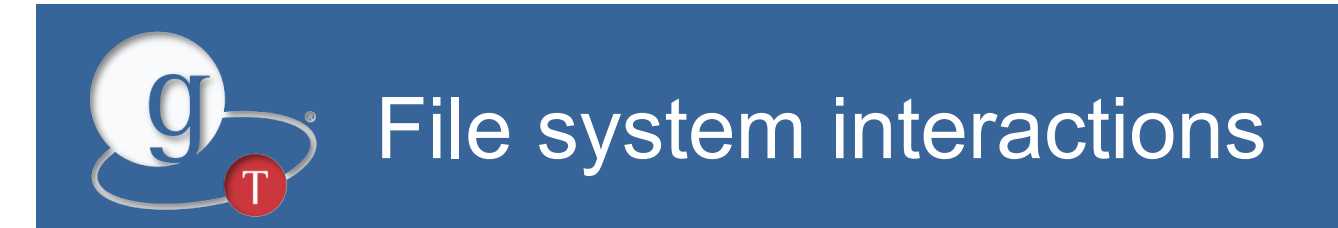

## • **Knowledge about entire transfer request**

- Directory transfer
- List of files

# • **Optimize access, improved prefetching**

- Order of access
- Block sizes
- Number of threads

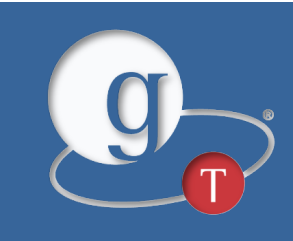

# **Questions?**

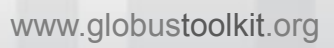